# **MCS-U Protocol V1.0**

# **Part I. Input Registers**,**Function code (Hex) : 04**

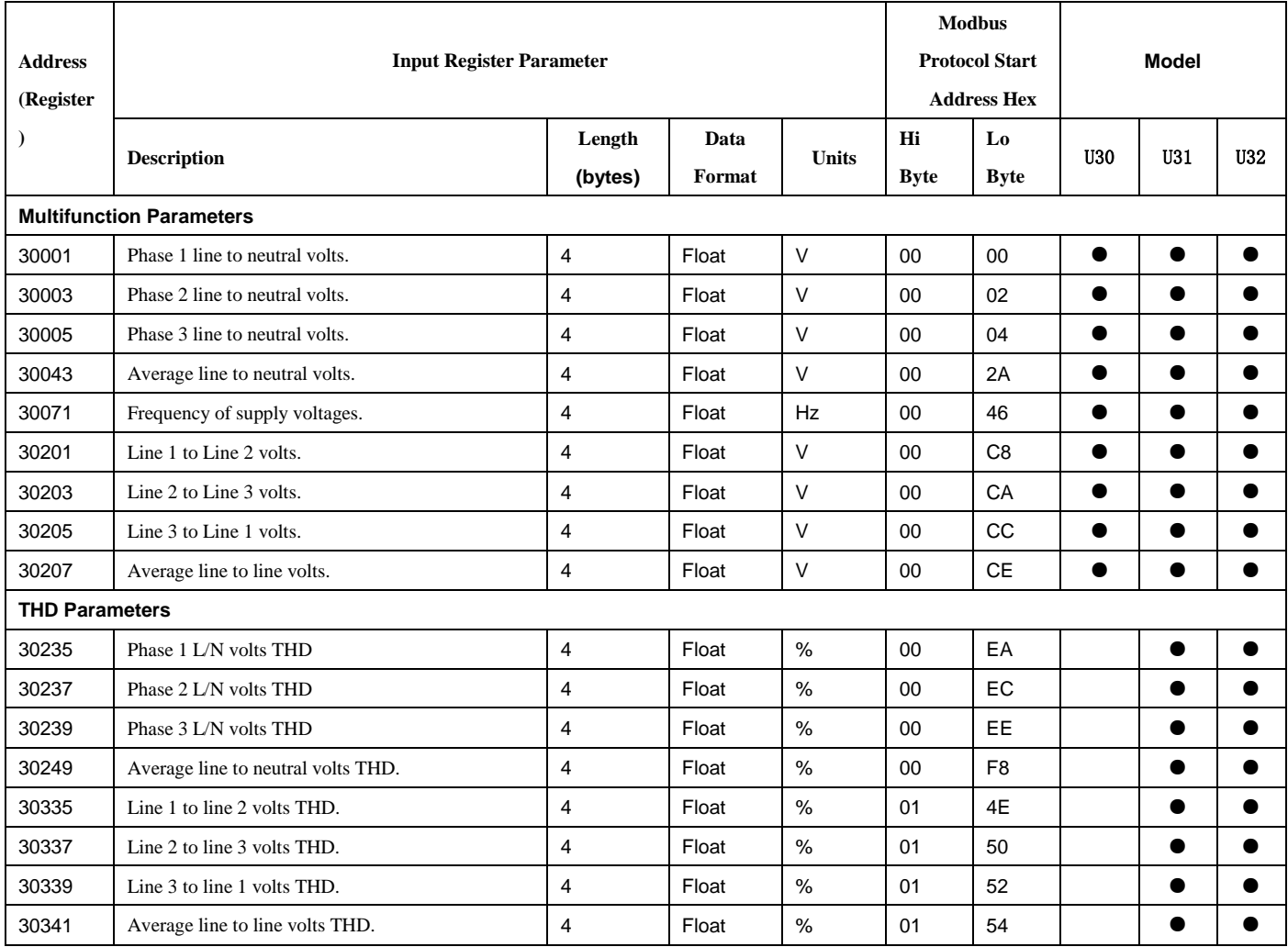

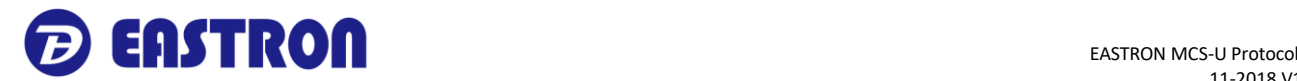

## **Part II. Holding Register, Function code (Hex) : 03 / 10**

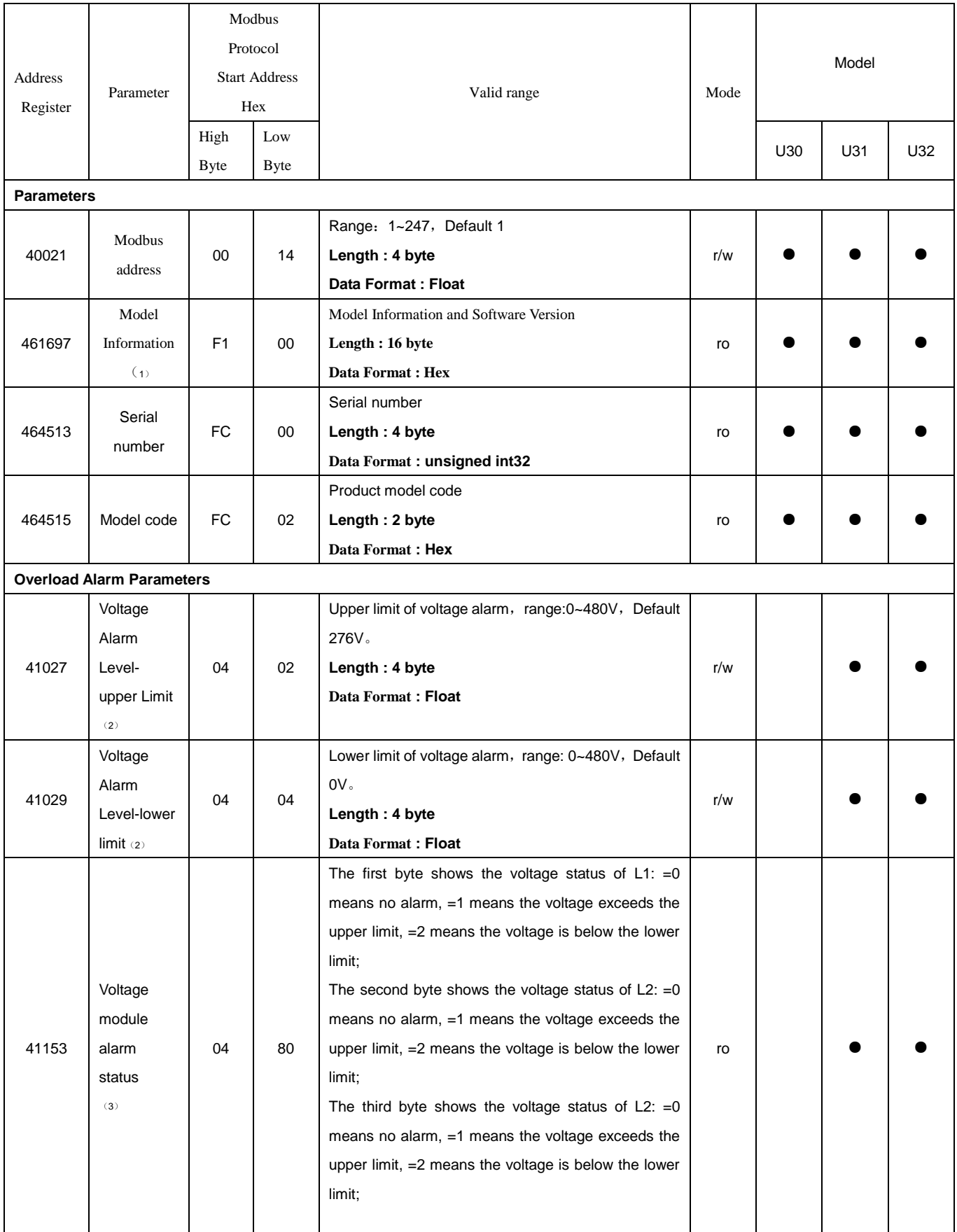

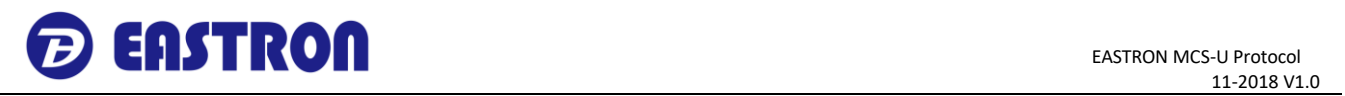

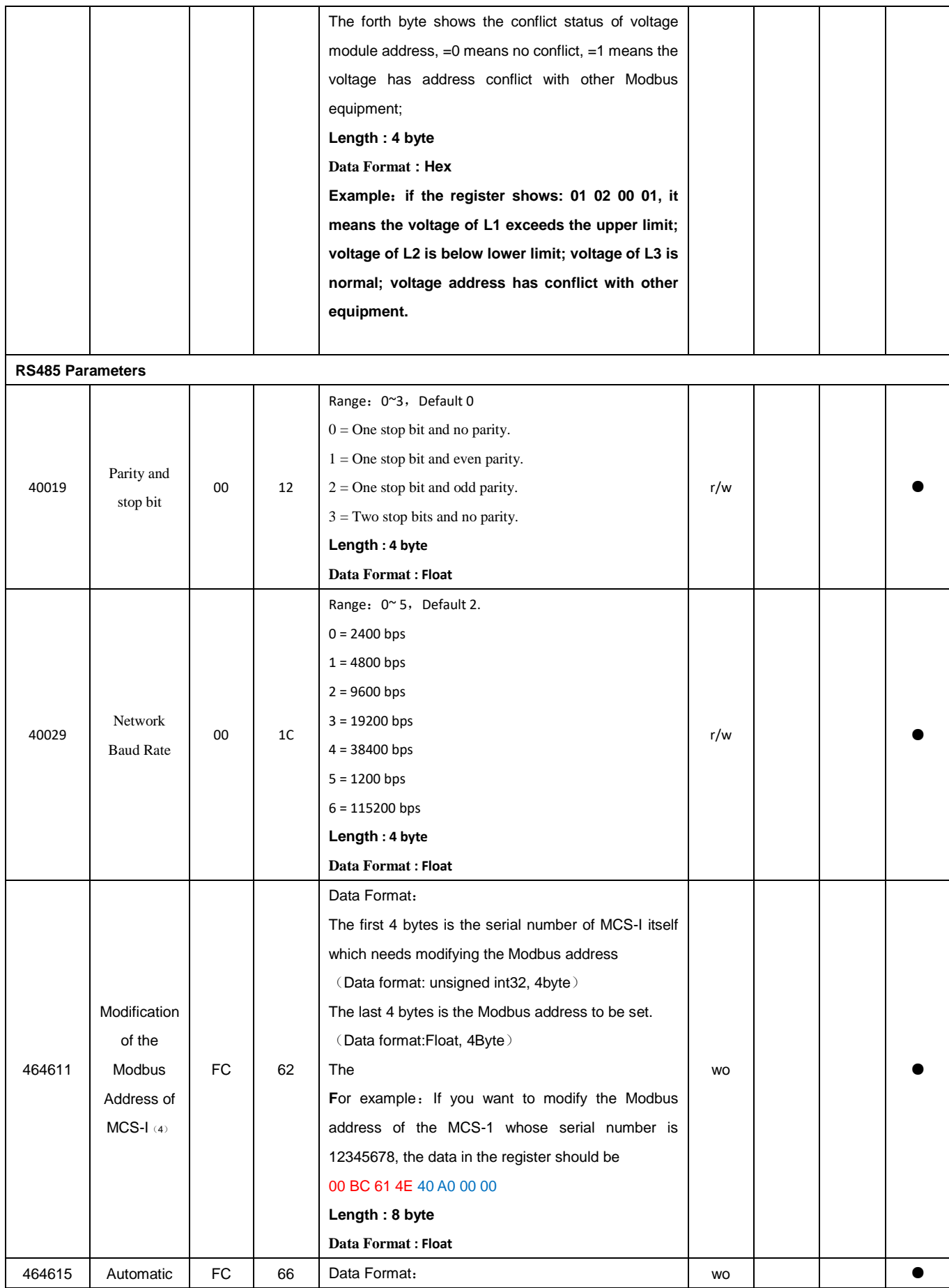

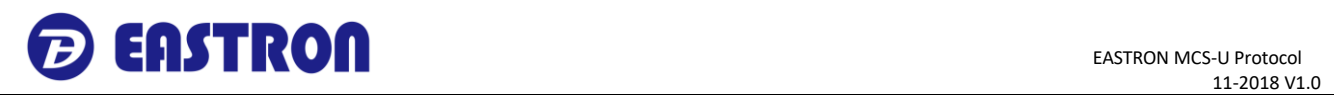

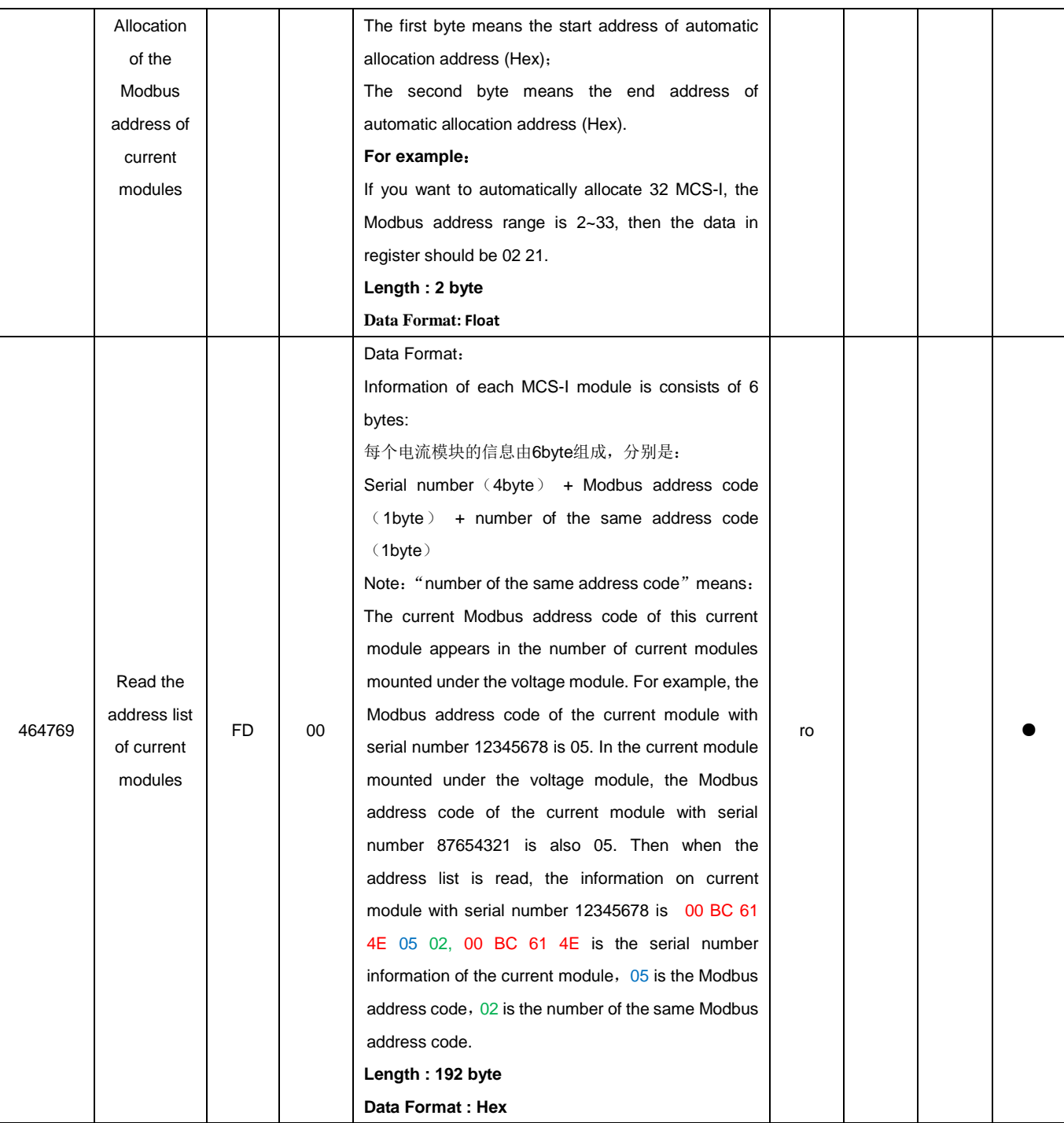

## **Note**:

(1)。Field definition of model information

The equipment code of MCS-U20 is 0x13; MCS-U21 is 0x14; MCS-U22 is 0x15.

For example, if the software version of MCS-U22 is 1.2, the data of model information is as below:

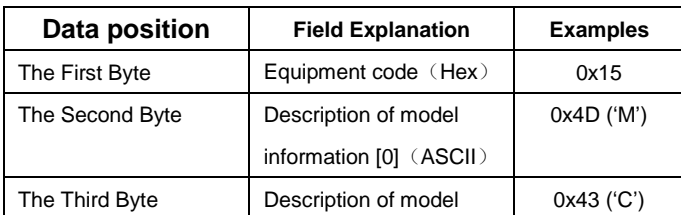

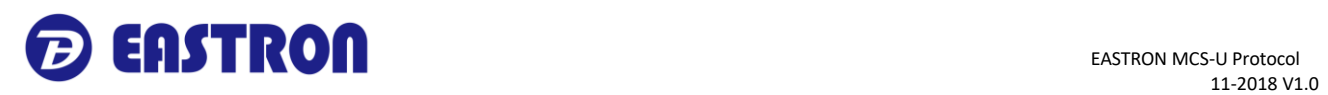

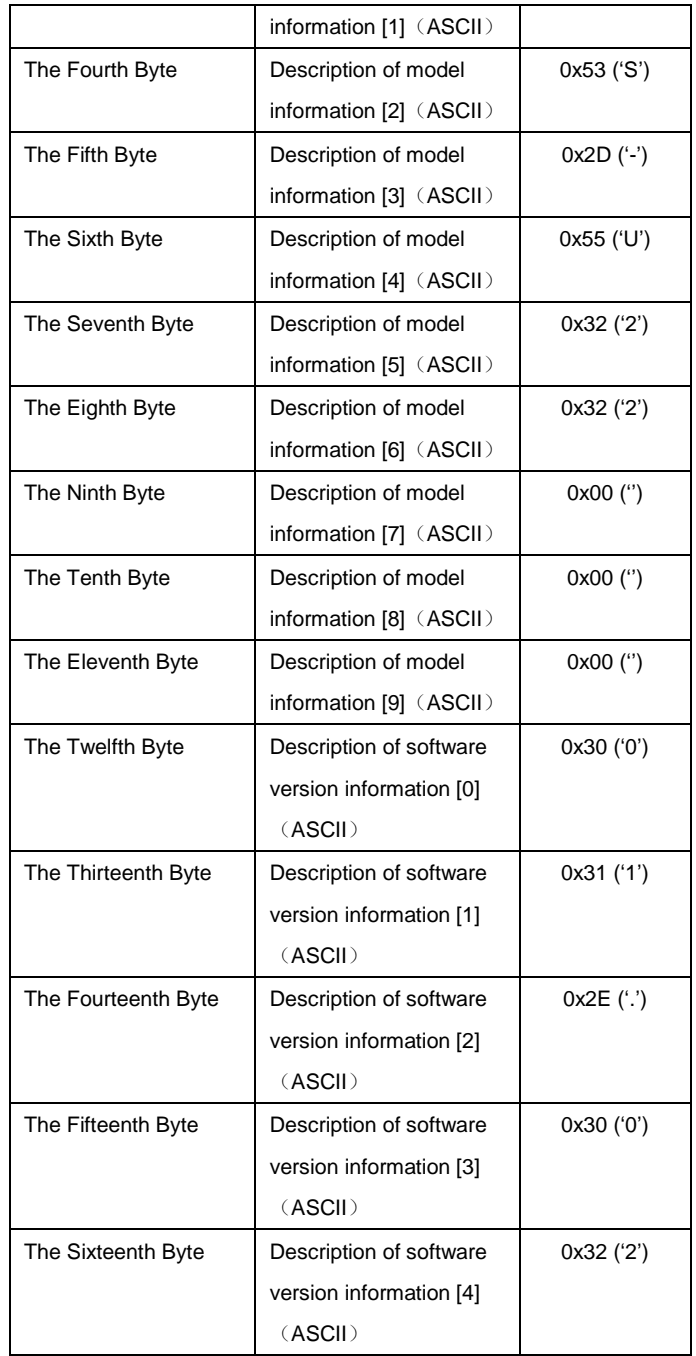

(2)。The upper limit of alarm threshold must be greater than lower limit.

(3)。Because there is no phase voltage in 3P3W mode, L1, L2 and L3 in 3P3W mode above should correspond to L1-2, L2-3 and

L3-1.

(4)。This register can be used: when the system is just installed, all MCS-I communication addresses are the same, and the MCS-I communication address cannot be modified through the standard Modbus address.

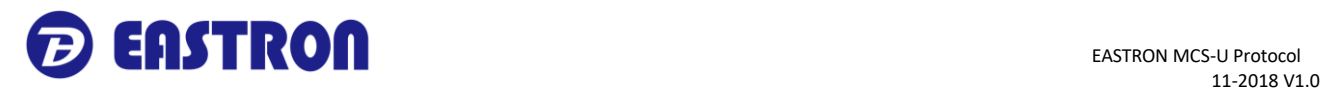

## **Part III. Example**

### 1, Read Input Registers

Example: Read "Phase 1 line to neutral volts"

Request: 01 04 00 00 00 02 71 CB

- Where,  $01 =$  Meter address
	- $04$  = Function code
	- $00 =$  High byte of registers starting address
	- $00 =$  Low byte of registers starting address
	- $00 =$  High byte of registers number
	- $02 =$  Low byte of registers number
	- $71 = CRC$  Low
	- $CB = CRC$  High
- Response: 01 04 04 43 66 33 34 1B 38
	- Where,  $01 =$  Meter address
		- $04$  = Function code
		- 04= Byte count
		- 43 = Data, (High Word, High Byte)
		- 66 = Data, (High Word, Low Byte)
		- 33 = Data, (Low Word, High Byte)
		- 34 = Data, (Low Word, Low Byte)
		- $1B = CRC$  Low
		- $38 = CRC$  High
		- Note: 43 66 33 34(Hex) = 230.2 (Floating point)

## **2.** Read Holding Registers

### Example: read "Modbus Address"

Request: 01 03 00 14 00 02 84 0F

Where,  $01 =$  Meter address

- $03$  = Function code
	- $00 =$  High byte of registers starting address
	- 14 = Low byte of registers starting address
	- 00 = High byte of registers number
	- 02 = Low byte of registers number
	- $84 = CRC$  Low
	- $0F = CRC$  High
- Response: 01 03 04 40 40 00 00 EE 27
	- Where,  $01 =$  Meter address
		- 03 = Function code
		- 04= Byte Count
		- 40 = Data, (High Word, High Byte)
		- 40 = Data, (High Word, Low Byte)
		- 00 = Data, (Low Word, High Byte)
		- 00 = Data, (Low Word, Low Byte)

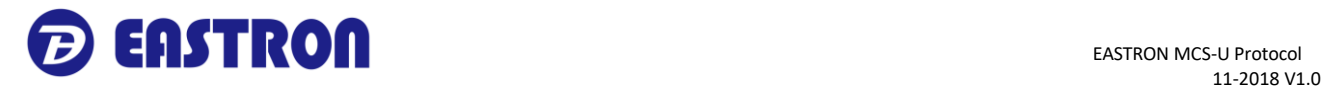

EE = CRC Low

 $27 = CRC$  High

Note: 40 40 00 00 (Hex) = 3 (Floating point)

**3.** Write Holding Registers

Example: Write "Modbus Address" = 60

Request: 01 10 00 14 00 02 04 42 70 00 00 E6 F3

Where,  $01 =$  Meter address

10 = Function code

 $00 =$  High byte of registers starting address

14 = Low byte of registers starting address

 $00 =$  High byte of registers number

 $02$  = Low byte of registers number

 $04 =$  Byte Count

42 = Data, (High Word, High Byte)

70 = Data, (High Word, Low Byte)

00 = Data, (Low Word, High Byte)

00 = Data, (Low Word, Low Byte)

 $F6 = CRC$  Low

F3 = CRC High

Note: 42 70 00 00 (Hex) = 60 (Floating point)

Response: 01 10 00 14 00 02 01 CC

Where  $01 =$  Meter address

10 = Function code

 $00 =$  High byte of registers starting address

14 = Low byte of registers starting address

 $00 =$  High byte of registers number

 $02 =$  Low byte of registers number

 $01 = CRC$  Low

CC = CRC High

If you have any question, please feel free to contact our sales team.

Zhejiang Eastron Electronic Co., Ltd. No.1369, Chengnan Rd. Jiaxing, Zhejiang, 314001, China Tel: +86-573-83698881 Fax: +86-573-83698883 Email: sales@eastrongroup.com [www.eastrongroup.com](file:///C:/Users/Administrator/AppData/Roaming/Foxmail7/Temp-3032-20161026080258/ www.eastrongroup.com)